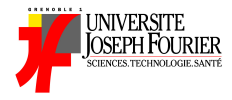

# INF121: Functional Algorithmic and Programming Lecture 1: Introduction, simple expressions and simple types

Academic Year 2011 - 2012

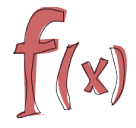

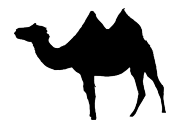

# The right vision about computer science

Computer science is NOT about:

- $\blacktriangleright$  using a computer
- $\blacktriangleright$  fix a computer
- $\triangleright$  using software or internet (Facebook, Google, Word, ...)

# The right vision about computer science

Computer science is NOT about:

- $\blacktriangleright$  using a computer
- $\blacktriangleright$  fix a computer
- $\triangleright$  using software or internet (Facebook, Google, Word, ...)

Among other things, computer science is about:

- $\blacktriangleright$  understanding computers
- $\blacktriangleright$  understanding computation
- $\triangleright$  designing (efficient) methods to compute

*"Computer science is no more about computers than astronomy is about telescopes."*

Edsger Wybe Dijkstra

# About algorithms and algorithmic

A central and basic concept in computer science

Algorithmic consists in:

- $\blacktriangleright$  Automating methods purposed to solve a problem
- $\triangleright$  Study correctness, completeness, and efficiency of a solution

# About algorithms and algorithmic

A central and basic concept in computer science

Algorithmic consists in:

- $\blacktriangleright$  Automating methods purposed to solve a problem
- $\triangleright$  Study correctness, completeness, and efficiency of a solution

Four styles (among others) can be used to express algorithms:

- $\blacktriangleright$  imperative-style: a list of actions
- $\triangleright$  object-oriented: objects and their interactions are first-class citizens
- $\triangleright$  logical languages: predicates are first-class citizens
- $\triangleright$  functional-style: closer to mathematical concepts

Then we turn algorithms into programs using a programming language

# Example (GCD of two integers *a* and *b*)

Can be computed using the remainder of the euclidian division of *a* by *b*

```
Imperative style (C) Functional style (OCaml)
int gcd (int a, int b) {
   int r;
   while ((r=a+b) != 0)a = b;
      b = r:
   }
   return b;
}
                             .
                             .
                             .
                             .
                             .
                             .
                             .
                             .
                             .
                              let rec gcd (a:int) (b:int):int
                                  = let r = a mod b in
                                     if r = 0 then b
                                     else gcd b r
```
# Example (GCD of two integers *a* and *b*)

Can be computed using the remainder of the euclidian division of *a* by *b*

```
Imperative style (C) Functional style (OCaml)
int gcd (int a, int b) {
   int r;
   while ((r=a%b)!=0) {
      a = b;
      b = r:
   }
   return b;
}
                             .
                             .
                             .
                             .
                             .
                             .
                             .
                             .
                             .
                              let rec gcd (a:int) (b:int):int
                                  = let r = a mod b in
                                     if r = 0 then b
                                     else gcd b r
```
- $\blacktriangleright$  code is shorter
- $\triangleright$  nothing is modified
- $\triangleright$  closer to the mathematical procedure

```
Example (Factorial of an integer)
```

```
Imperative style (C) Functional style (OCaml)
int fact (int n) {
   int cpt; int res;
   if (n == 0) {return 1;}
   else {
      res = 1;
      for (i=1; i<=n; i++) {
         res = res *i;}
```
return res;

}

. . . . . .

. . .

```
let rec fact (n:int):int =if (n=0 || n=1) then 1
  else n * fact (n-1)
```
#### Example (Factorial of an integer)

```
int fact (int n) {
   int cpt; int res;
   if (n == 0) {return 1;}
   else {
      res = 1;
      for (i=1; i<=n; i++) {
          res = res \star i:
       }
      return res;
}
```
Imperative style (C) Functional style (OCaml)

. . . . . .

. . .

```
let rec fact (n:int):int =
if (n=0 || n=1) then 1
  else n * fact (n-1)
```
 $\blacktriangleright$  code is shorter

- $\blacktriangleright$  exactly the mathematical definition
- $\blacktriangleright$  easier to understand

#### Imperative vs functional algorithmic styles The killing example

#### Example (Yielding affine functions)

Given two integers *a* and *b*, compute/return the function  $x \mapsto a*x + b$ 

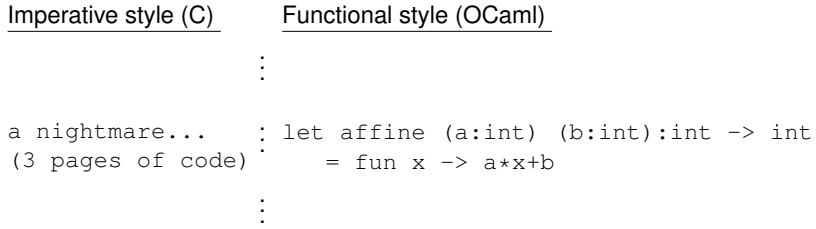

# Le language [O]Caml

[O]Caml est un langage de programmation de conception récente qui réussit à être à la fois très puissant et cependant simple à comprendre. Issu d'une longue réflexion sur les langages de programmation, [O]Caml s'organise autour d'un petit nombre de notions de base, chacune facile à comprendre, et dont la combinaison se révèle extrêmement féconde. La simplicité et la rigueur de [O]Caml lui valent une popularité grandissante dans l'enseignement de l'informatique, en particulier comme premier langage dans des cours d'initiation à la programmation. Son expressivité et sa puissance en font un langage de choix dans les laboratoires de recherche [. . . ]. En bref, [O]Caml est un langage facile avec lequel on résout des problèmes difficiles.

source: "Le langage Caml" (Leroy, Weis)

# Le language [O]Caml

[O]Caml est un langage de programmation de conception récente qui réussit à être à la fois très puissant et cependant simple à comprendre. Issu d'une longue réflexion sur les langages de programmation, [O]Caml s'organise autour d'un petit nombre de notions de base, chacune facile à comprendre, et dont la combinaison se révèle extrêmement féconde. La simplicité et la rigueur de [O]Caml lui valent une popularité grandissante dans l'enseignement de l'informatique, en particulier comme premier langage dans des cours d'initiation à la programmation. Son expressivité et sa puissance en font un langage de choix dans les laboratoires de recherche [. . . ]. En bref, [O]Caml est un langage facile avec lequel on résout des problèmes difficiles.

source: "Le langage Caml" (Leroy, Weis)

### Le language [O]Caml and Functional languages in general in a nutshell

Result of the fruitful collaboration of mathematicians and computer scientists:

. . .

- $\blacktriangleright$  they have the rigor of mathematics
- $\blacktriangleright$  they rely on few but powerful concepts ( $\lambda$ -calculus)
- $\triangleright$  they are as expressive as other languages (Turing complete)
- they favor efficient, consise and effective algorithms
- $\blacktriangleright$  they insist on typing

# Example (OCaml in nature)

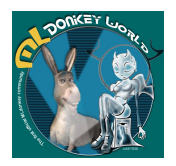

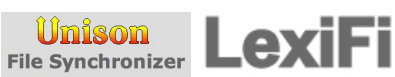

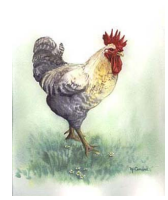

# About OCaml and functional languages in general

Features and Advantages

Features:

- **Functional:**  $\rightarrow$  functions are first-class values and citizens  $\blacktriangleright$  highly flexible with the use of functions: nesting, passed as argument, storing
- strongly typed:  $\rightarrow$  everything is typed at compile time
	- $\blacktriangleright$  syntactic constraints on programs
- type inference: "types automatically computed from the context"

polymorphic: "generic functions"

pattern-matching: "a super if"

# About OCaml and functional languages in general

Features and Advantages

Features:

**Functional:**  $\rightarrow$  functions are first-class values and citizens  $\blacktriangleright$  highly flexible with the use of functions: nesting, passed as argument, storing strongly typed:  $\rightarrow$  everything is typed at compile time  $\blacktriangleright$  syntactic constraints on programs type inference: "types automatically computed from the context" polymorphic: "generic functions"

pattern-matching: "a super if"

Advantages:

Rigorous: closer to mathematical concepts

More concise: less mistakes

Typing is a central concept: better type-safe than sorry

int: the integers

The set of signed integers  $\mathbb{Z}$ , e.g.,  $-10, 2, 0, 3, 9 \ldots$ 

Several alternate forms:

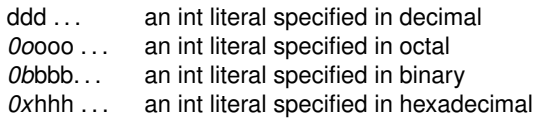

where *d* (resp. *o*, *b*, *h*) denotes a decimal (resp. octal, binary, hexadecimal) digit

int: the integers

The set of signed integers  $\mathbb{Z}$ , e.g.,  $-10, 2, 0, 3, 9 \ldots$ 

Several alternate forms:

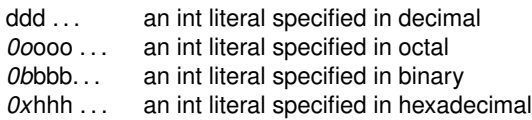

where *d* (resp. *o*, *b*, *h*) denotes a decimal (resp. octal, binary, hexadecimal) digit

Usual operations:

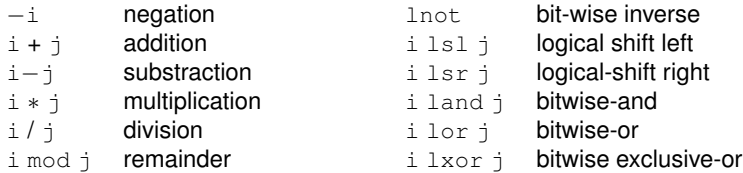

DEMO: integers

 $f$ loat: the real numbers

The set of real numbers  $\mathbb R$  (an approximation actually): dynamically scaled floating point numbers Requires at least either:

- $\blacktriangleright$  a decimal point, or
- $\triangleright$  an exponent (base 10), prefixed by an *e* or *E*

**Remark** Not exact computation

# Example

0.2, 2e7, 1E10, 10.3E2, 33.23234E(−1.5), 2.

 $f$ loat: the real numbers

The set of real numbers  $\mathbb R$  (an approximation actually): dynamically scaled floating point numbers Requires at least either:

- $\blacktriangleright$  a decimal point, or
- $\triangleright$  an exponent (base 10), prefixed by an *e* or *E*

**Remark** Not exact computation

# Example

0.2, 2e7, 1E10, 10.3E2, 33.23234E(−1.5), 2.

Usual operators:

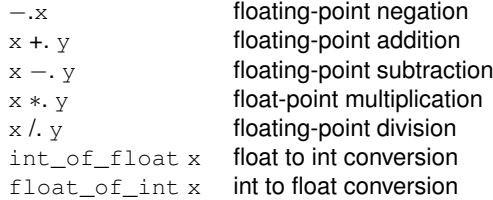

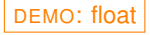

#### Primitive types and basic expressions bool: the Booleans

The set of truth-values  $\mathbb{B} = \{ \text{tt}, \text{ff} \}$ 

Some operators on Booleans:

not logical negation && logical conjunction (short-circuit) || logical disjunction (short-circuit)

DEMO: operators using Booleans

#### Primitive types and basic expressions bool: the Booleans

Some operations returning a Boolean

 $x = y$  x is *equal* to y  $x == y$  x is *identical* to y  $x = y$  x is not identical to y  $x \ll y$  x is not equal to y  $x < y$  x is less than y  $x \leq y$  x is not greater than y  $x \geq y$  x is not lesser than y  $x > y$  x is greater than y

DEMO: operators returning Booleans

#### Primitive types and basic expressions bool: the Booleans

Some operations returning a Boolean

 $x = y$  x is *equal* to y  $x == y$  x is *identical* to y  $x = y$  x is not identical to y  $x \ll y$  x is not equal to y  $x < y$  x is less than y  $x \leq y$  x is not greater than y  $x \geq v$  x is not lesser than y  $x > y$  x is greater than y

DEMO: operators returning Booleans

**Remark** Distinction between == and =:

- $\blacktriangleright$  = is *structural* equality (compare the structure of arguments)
- $\rightarrow$   $=$  is *physical* equality (check whether the arguments occupy the same memory location)
- $\triangleright$  Returns the same results on basic types: int, bool, char

Hence  $e1 == e2$  implies  $e1 = e2$ 

 $DEMO:$  illustration of the difference between = and ==

char: the Characters

 $\mathsf{The\ set\ of\ characters\ Char} \subseteq \{ 'a','b', \ldots, 'z', 'A', \ldots, 'Z' \}$ Contains also several escape sequences:

- '\\' backslash character itself
- '\'' single-quote character
- '\t'' tabulation character
- $'\rightharpoonup r'$  carriage return character
- ' \n'' new-line character
- ' \b' backspace character

char: the Characters

 $\mathsf{The\ set\ of\ characters\ Char} \subseteq \{ 'a','b', \ldots, 'z', 'A', \ldots, 'Z' \}$ Contains also several escape sequences:

> '\\' backslash character itself '\'' single-quote character  $\sqrt{t}$ '' tabulation character  $'\rightharpoonup r'$  carriage return character  $'\n\$ n' new-line character '\b' backspace character

Conversion from int to char (and vice-versa): a char can be represented using its ASCII code:

- $\triangleright$  Char.code: returns the ASCII code of a character
- $\triangleright$  Char.chr: returns the character with the given ASCII code

From lower to upper-case and vice-versa:

- ▶ Char.lowercase
- $\blacktriangleright$  Char.uppercase

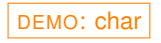

unit: the singleton type

Simplest type that contains one element ()

Used by side-effect functions (every function should return a value)

**Remark** Similar to type void in C

**Rarely used!**

DEMO: type unit

Operators have a type

Constraining the arguments and results:

- $\triangleright$  order
- $\blacktriangleright$  number
- $\hookrightarrow$  the "signature of the operator"

Operators have a type

Constraining the arguments and results:

- $\triangleright$  order
- $\blacktriangleright$  number
- $\hookrightarrow$  the "signature of the operator"

Operators are functions, i.e., values (hence they have a type).

Operators have a type

Constraining the arguments and results:

- $\triangleright$  order
- $\blacktriangleright$  number
- $\hookrightarrow$  the "signature of the operator"

Operators are functions, i.e., values (hence they have a type).

Consider an operator op:

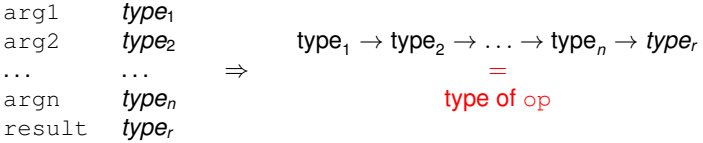

Operators have a type

Constraining the arguments and results:

- $\triangleright$  order
- $\blacktriangleright$  number
- $\hookrightarrow$  the "signature of the operator"

Operators are functions, i.e., values (hence they have a type).

Consider an operator op:

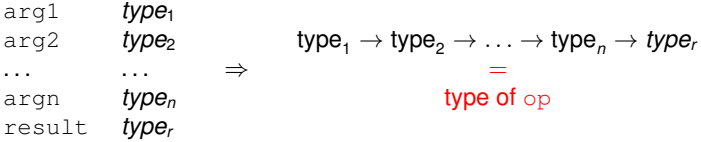

# Example (Types of some operators)

- $+$ : int  $\rightarrow$  int  $\rightarrow$  int
- $=$ : int  $\rightarrow$  int  $\rightarrow$  bool
- $\lt$ : int  $\rightarrow$  int  $\rightarrow$  bool

. . .

DEMO: type of operators

Remainder about associativity:

- $\triangleright$  right associativity: a op b op c means a op ( b op c)
- $\blacktriangleright$  left associativity: a op b op c means (a op b) op c

Precedences of operators on the basic types, in **increasing order**:

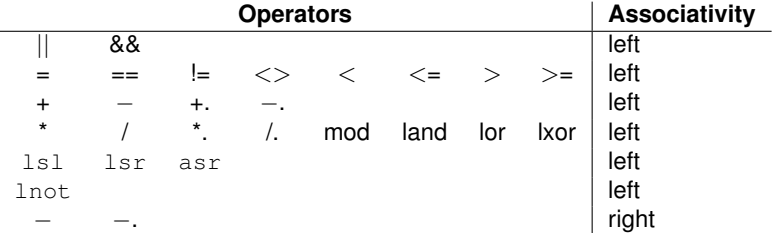

Typing is a mechanism/concept aiming at:

- $\blacktriangleright$  avoiding errors
- **F** favoring *abstraction*
- $\blacktriangleright$  checking that expressions are sensible, e.g.
	- $\blacktriangleright$  1 + yes
	- ► true \* 42

Typing is a mechanism/concept aiming at:

- $\blacktriangleright$  avoiding errors
- **Figure 1** favoring *abstraction*
- $\blacktriangleright$  checking that expressions are sensible, e.g.
	- $\blacktriangleright$  1 + yes
	- $\blacktriangleright$  true  $*$  42

Type checking in OCaml: OCaml is strictly and statically typed

- $\triangleright$  strict: no implicit conversion between types nor type coercion
- $\triangleright$  static: checking performed before execution

Typing is a mechanism/concept aiming at:

- $\blacktriangleright$  avoiding errors
- **Figure 1** favoring *abstraction*
- $\blacktriangleright$  checking that expressions are sensible, e.g.
	- $\blacktriangleright$  1 + yes
	- $+$  true  $*$  42

Type checking in OCaml: OCaml is strictly and statically typed

- $\triangleright$  strict: no implicit conversion between types nor type coercion
- $\triangleright$  static: checking performed before execution

Type inference: for any expression *e*, OCaml (automatically and systematically) computes the type of *e*:

Typing is a mechanism/concept aiming at:

- $\blacktriangleright$  avoiding errors
- **Figure 1** favoring *abstraction*
- $\blacktriangleright$  checking that expressions are sensible, e.g.
	- $\blacktriangleright$  1 + yes
	- $+$  true  $*$  42

Type checking in OCaml: OCaml is strictly and statically typed

- $\triangleright$  strict: no implicit conversion between types nor type coercion
- $\triangleright$  static: checking performed before execution

Type inference: for any expression *e*, OCaml (automatically and systematically) computes the type of *e*:

# Example (Type system on integers and floats)

- $\blacktriangleright$  Two sets of distinct operations:
	- $\triangleright$  integers  $(+,-,*)$
	- $\triangleright$  floats  $(+., -., *.)$
- $\triangleright$  No implicit conversion between them, e.g., 1+ 0.42 yields an error

OCaml is a safe programming language:

- $\blacktriangleright$  Programs never go wrong at runtime
- $\blacktriangleright$  Easier to write correct programs: many errors are detected

**Remark** Comparison with C:

- ► C is *weakly typed*: values can be coerced
- $\blacktriangleright$  a lot of runtime errors, e.g., segmentation-fault, bus-error, etc...

*"Better type-safe than sorry"*

#### The language constructs  $if$   $then$   $else$

An expression defined using an alternative (or a conditional) control structure

- if cond then expr1 else expr2
	- $\blacktriangleright$  the result is a value
	- $\triangleright$  cond should be a Boolean expression
	- $\triangleright$  expr1 and expr2 should be of the same type

**Remark** The else branch cannot be omitted unless the whole expr1 is of type unit (hence the whole expression is of type unit)

DEMO: if... then... else...

# Running your code

Compilation vs Interpretation

Two ways to interact/evaluate/execute your code: compilation and interactive interpretation

Compiling:

- $\blacktriangleright$  Place your program in a .ml file
- $\blacktriangleright$  Use one of the compilers:
	- $\triangleright$  ocamlc: compiles to byte-code
	- $\triangleright$  ocamlopt: compiles to native machine code

#### Interpretation:

- $\blacktriangleright$  Type ocaml
- $\blacktriangleright$  Directly type your expression

# Running your code

Compilation vs Interpretation

Two ways to interact/evaluate/execute your code: compilation and interactive interpretation

Compiling:

- $\blacktriangleright$  Place your program in a .ml file
- $\blacktriangleright$  Use one of the compilers:
	- $\triangleright$  ocamlc: compiles to byte-code
	- $\triangleright$  ocamlopt: compiles to native machine code

#### Interpretation:

- $\blacktriangleright$  Type ocaml
- $\blacktriangleright$  Directly type your expression

**Remark**

- $\triangleright$  Byte-code is compiled faster but runs slower
- $\triangleright$  Native machine code is compiled slower but runs faster

DEMO: compiling vs interpreting, compiler options

 $\Box$ 

# Summary and Assignment

## **Summary**

 $\blacktriangleright$  Basic types and operations:

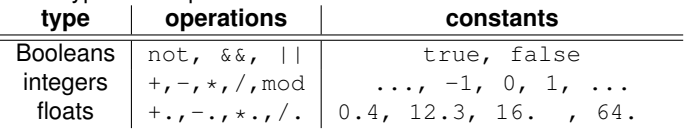

- ▶ if...then...else constcuct
- $\triangleright$  OCaml type system
- $\blacktriangleright$  Compilation / Interpretation

Check it out on the Moodle